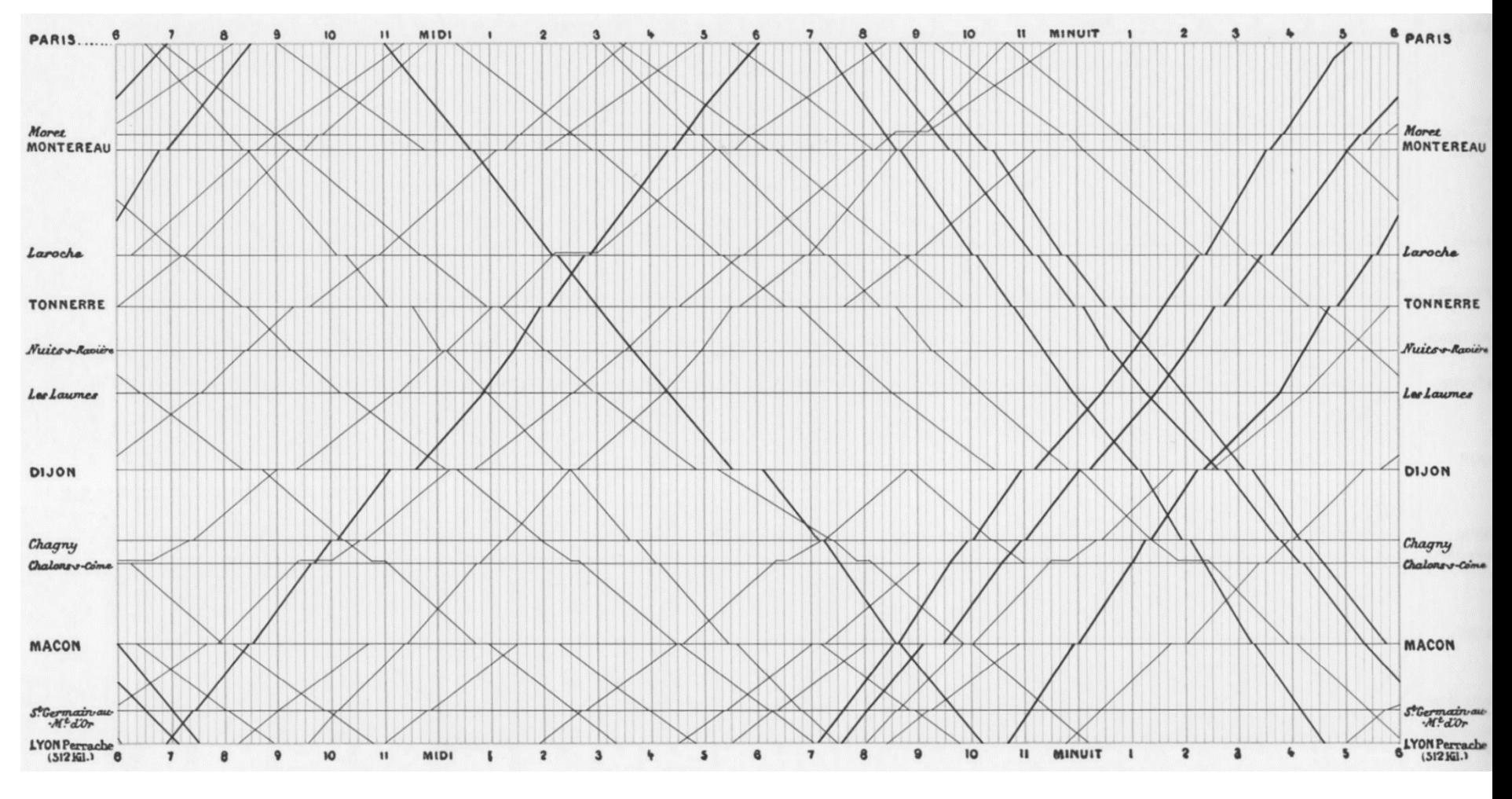

*Train schedule E.J. Marey (1885)*

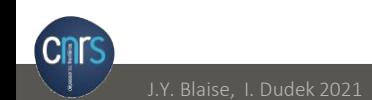

#### 24 heures

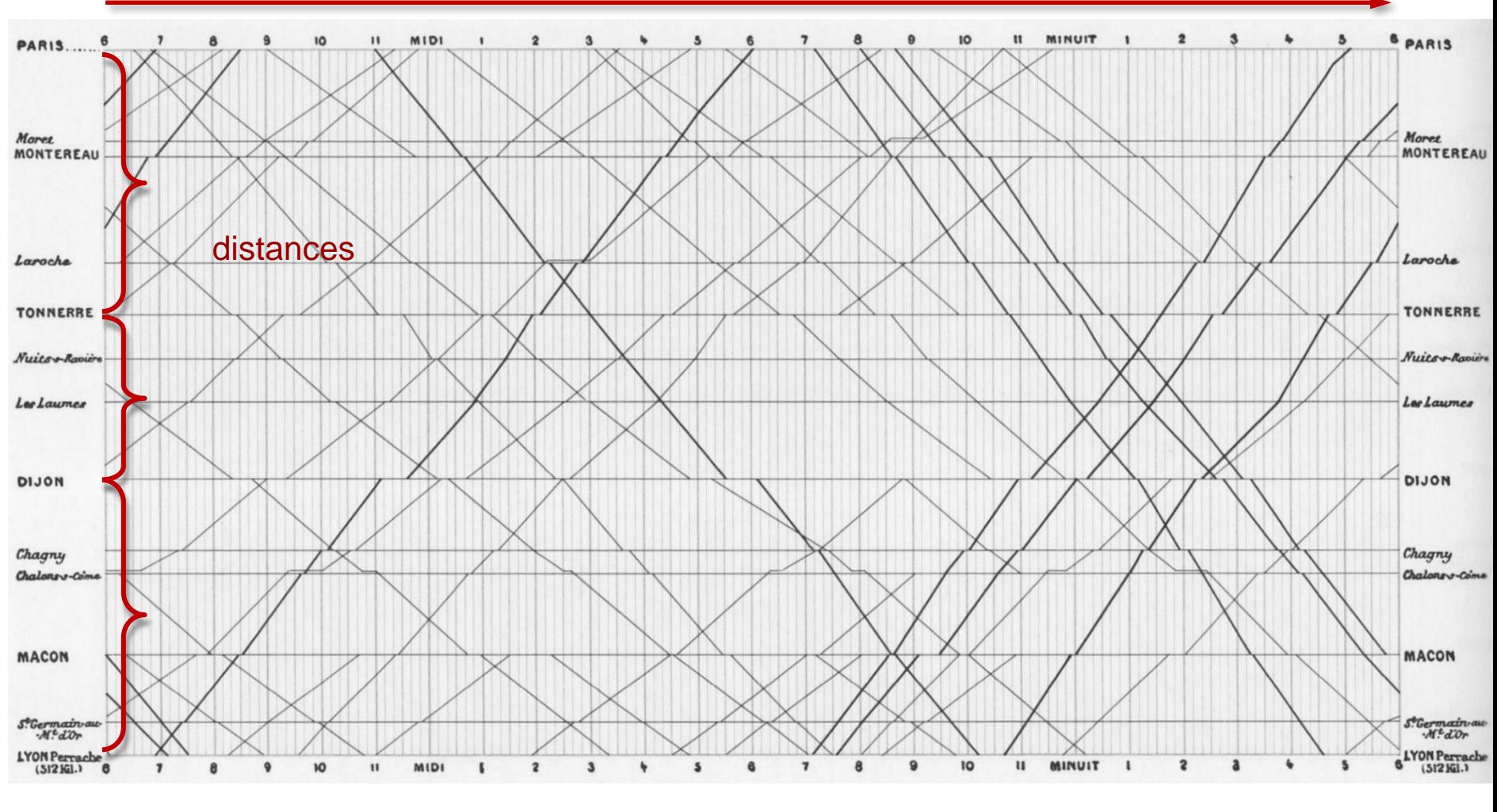

gares

# *Train schedule E.J. Marey (1885)*

**CNTS** 

## départ

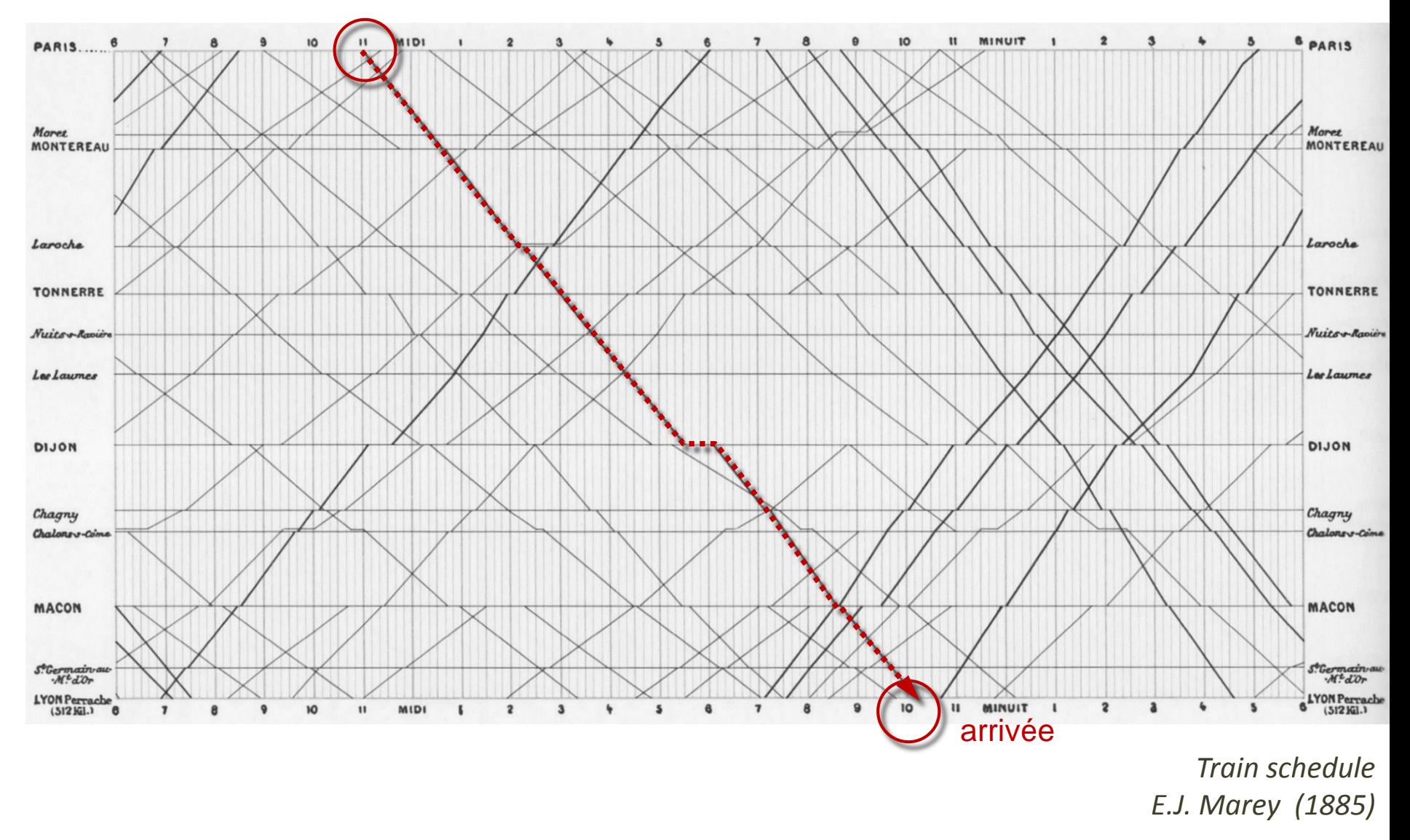

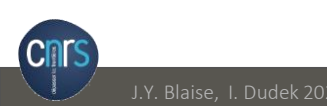

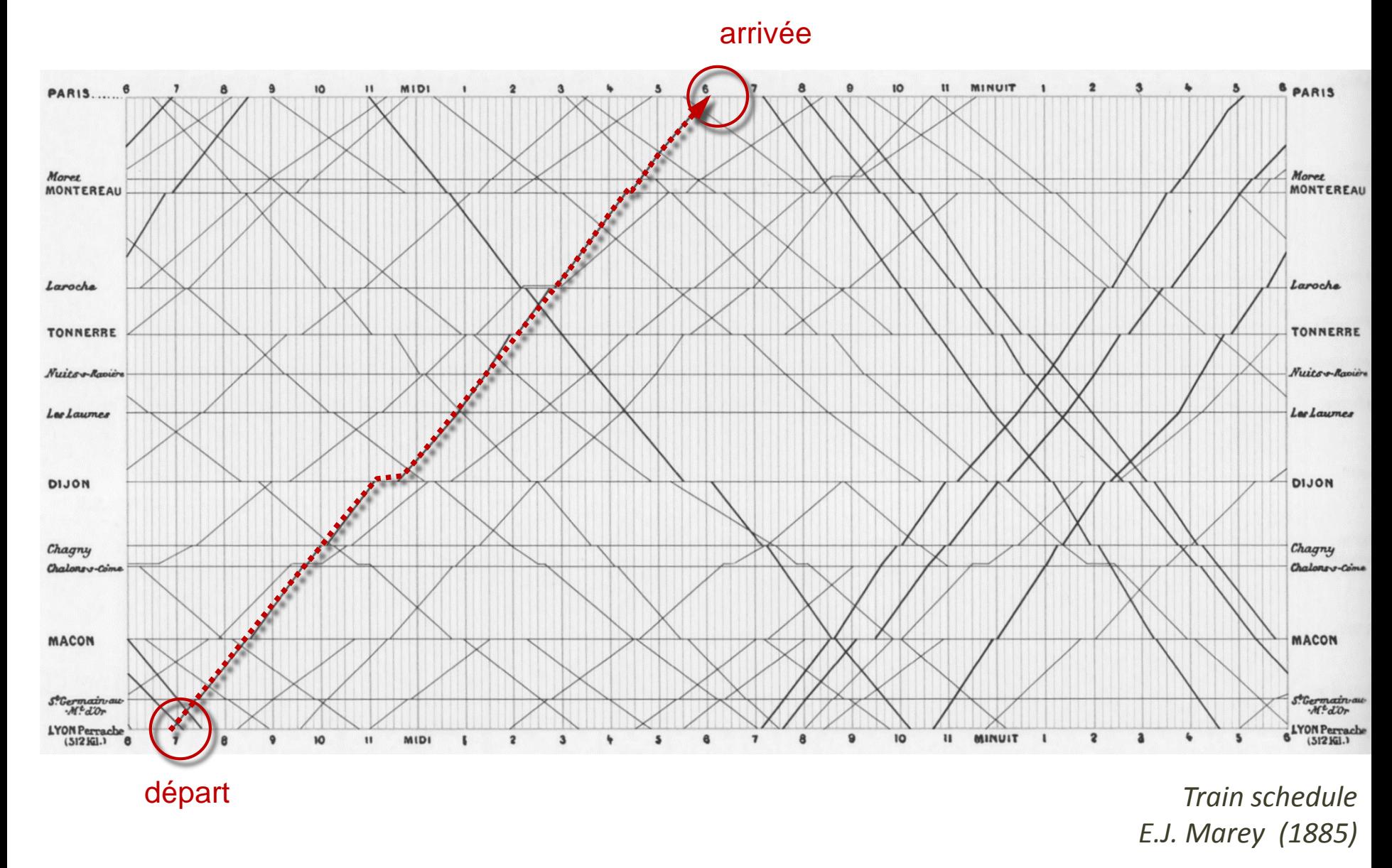

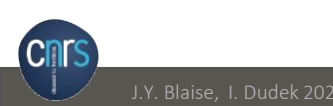

angle = vitesse

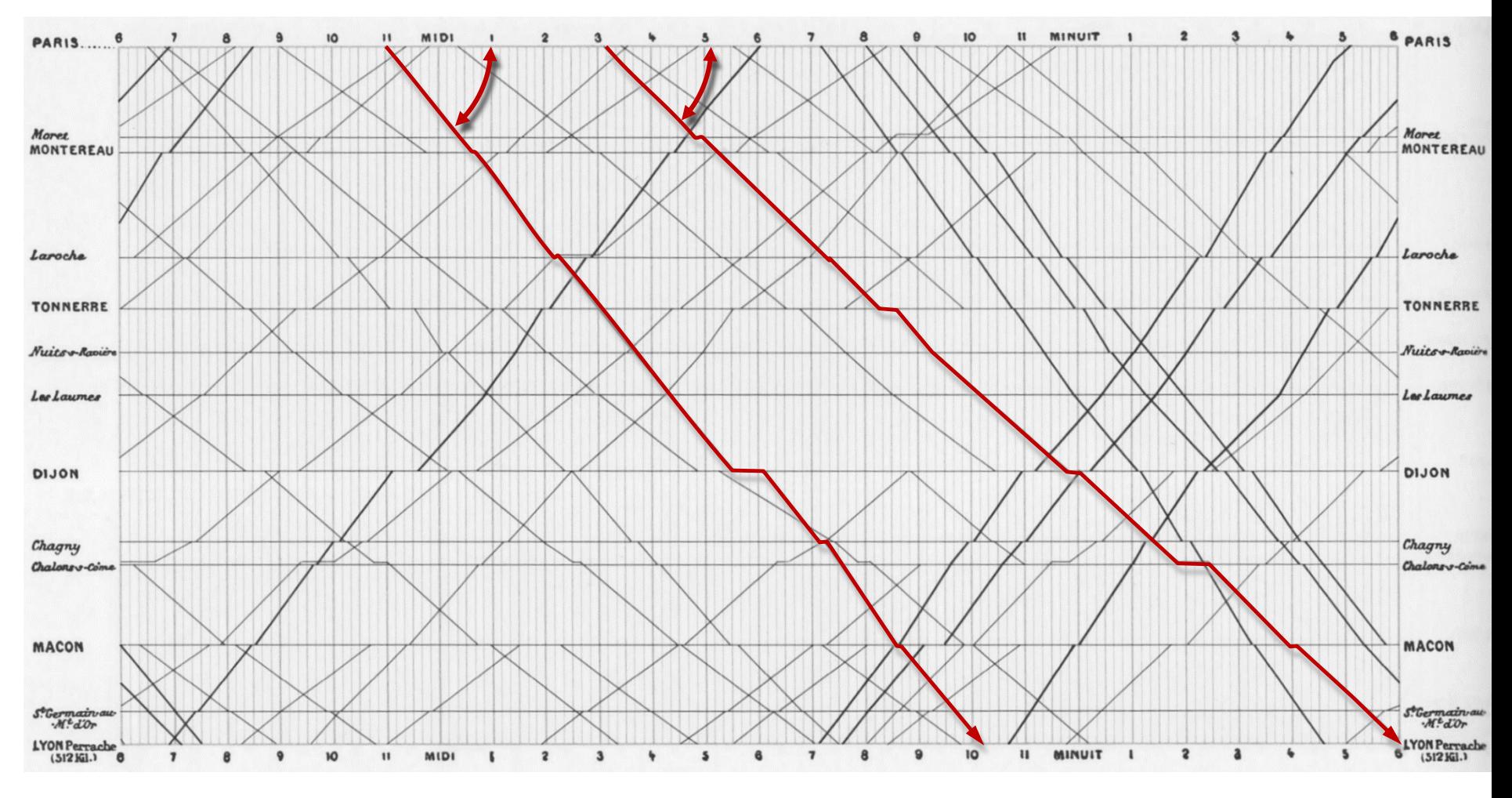

*Train schedule E.J. Marey (1885)*

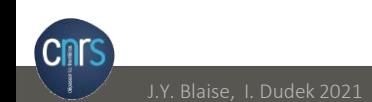

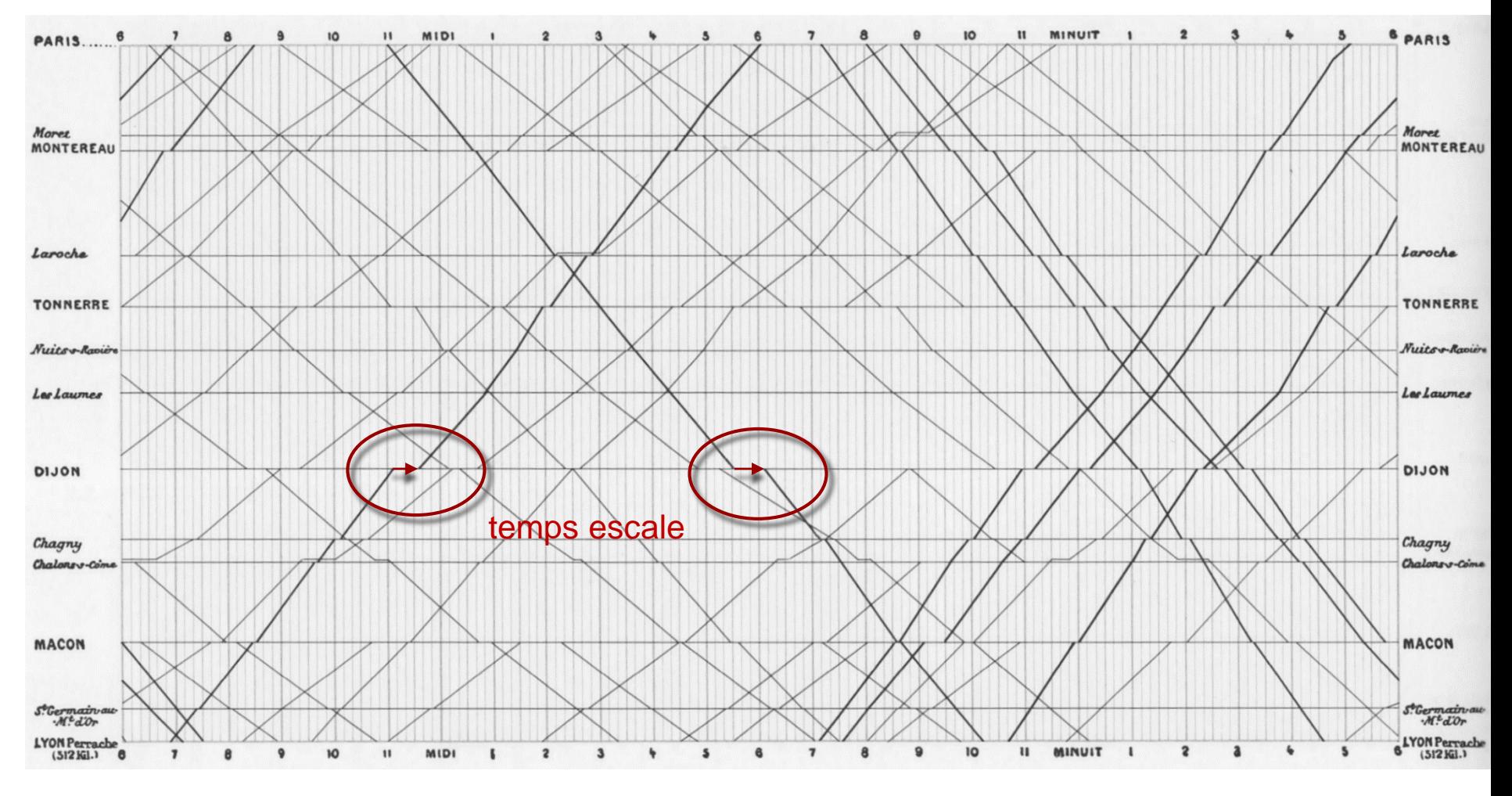

*Train schedule E.J. Marey (1885)*

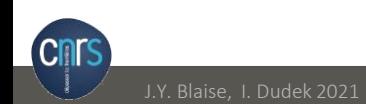

### **TGV**

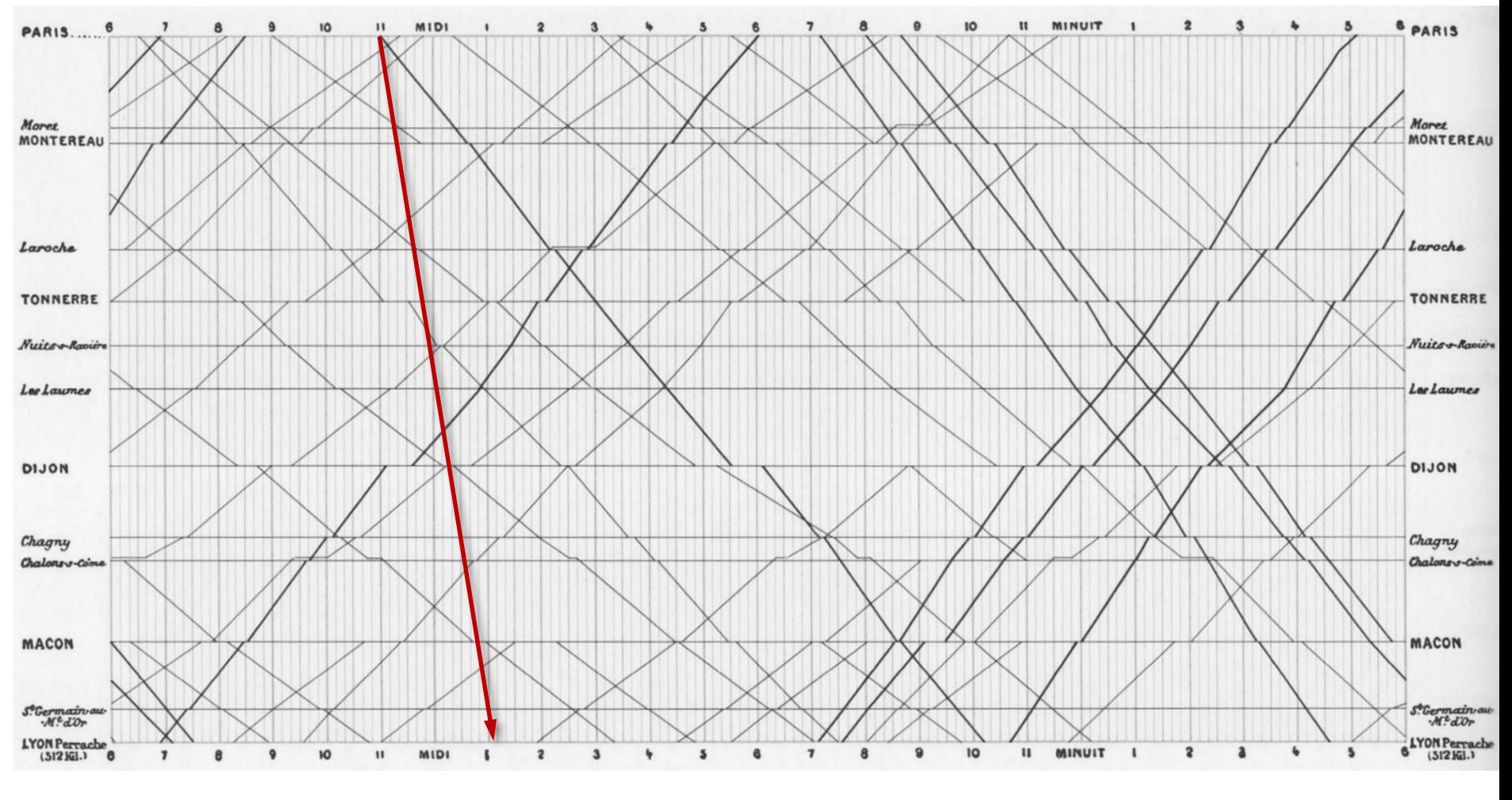

*Train schedule E.J. Marey (1885)*

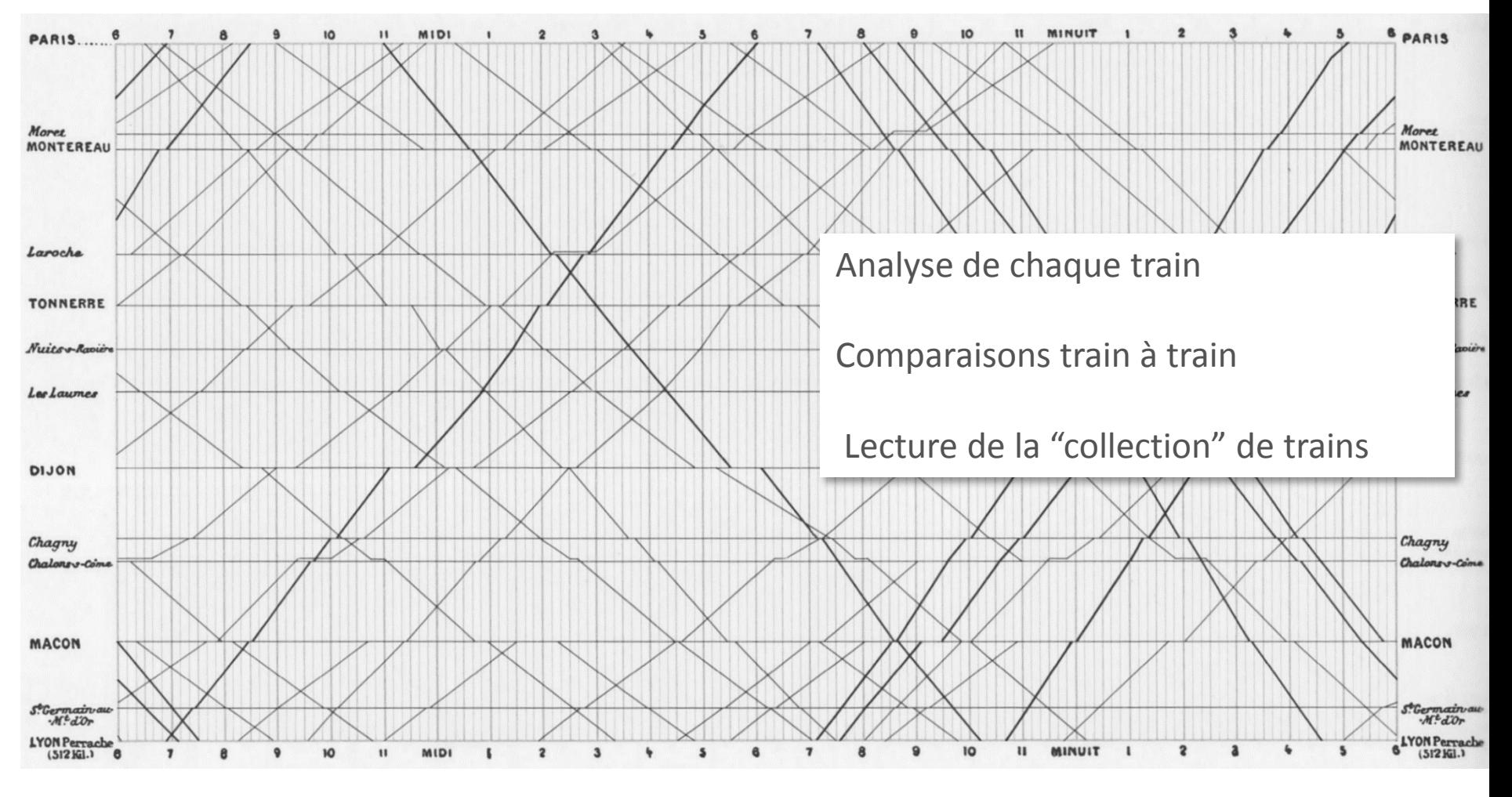

Illustre la règle de Tufte : **1+1 = 3** horaires + distances =

horaires + distances + comparaison des vitesses

*Train schedule E.J. Marey (1885)*

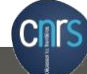

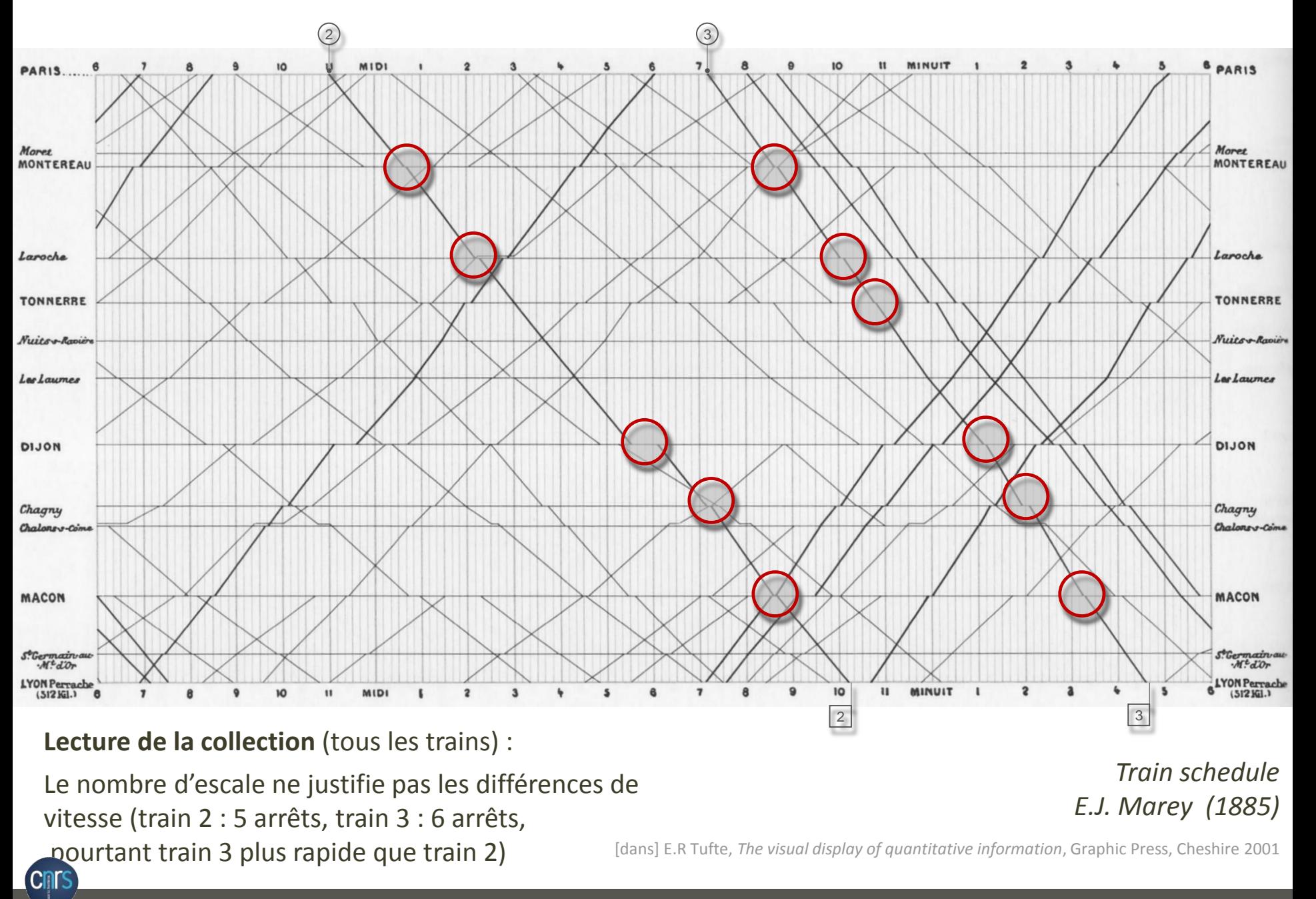

*Source : site oui.sncf, consulté le 23/11/2021*

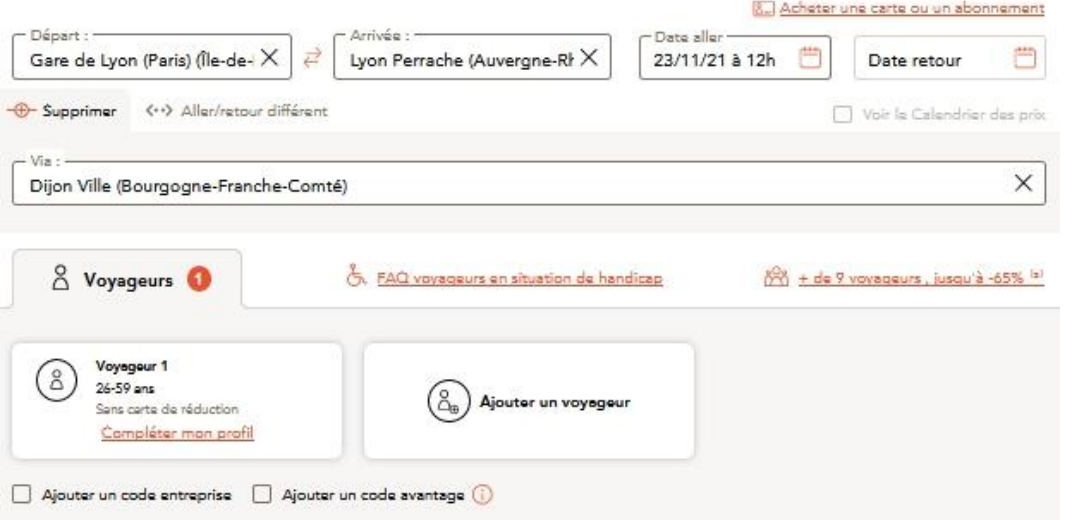

Etape 1: fixer départ / arrivée Ici ajout étape à Dijon pour se rapprocher du trajet décrit dans l'horaire de train de J.Marey

*> Impose un jour et une heure fixes, pas d'accès direct à une vue d'ensemble* 

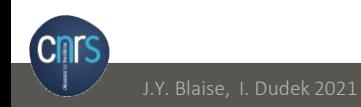

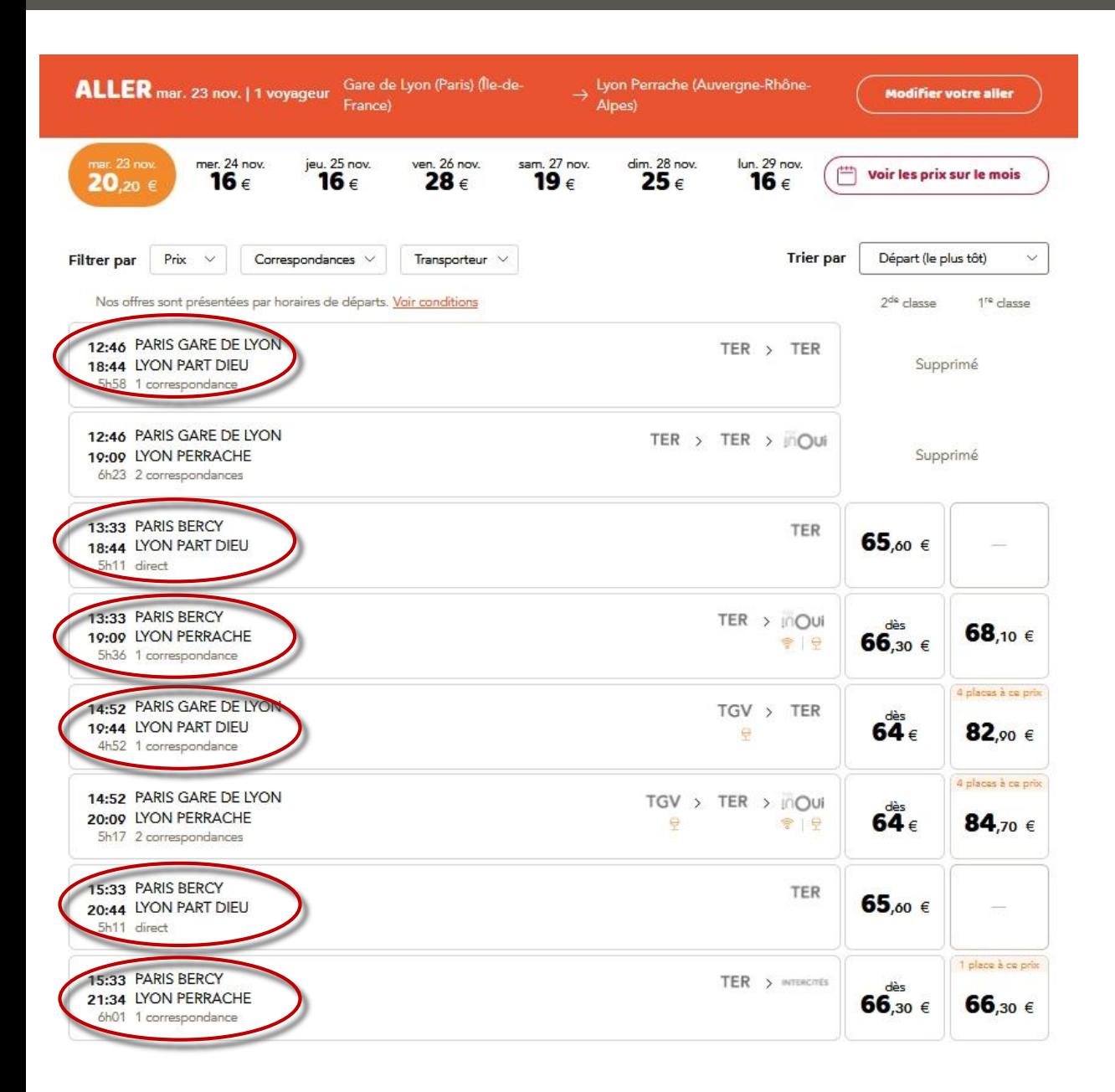

*Source : site oui.sncf, consulté le 23/11/2021*

### Etape 2: propositions affichée en retour de requête

- *Gares d'arrivée / départ ne correspondant pas à la demande*
- *En réalité seuls 2 trains correspondent à la demande*

*>> surcharge d'information inutile* 

**CINS** 

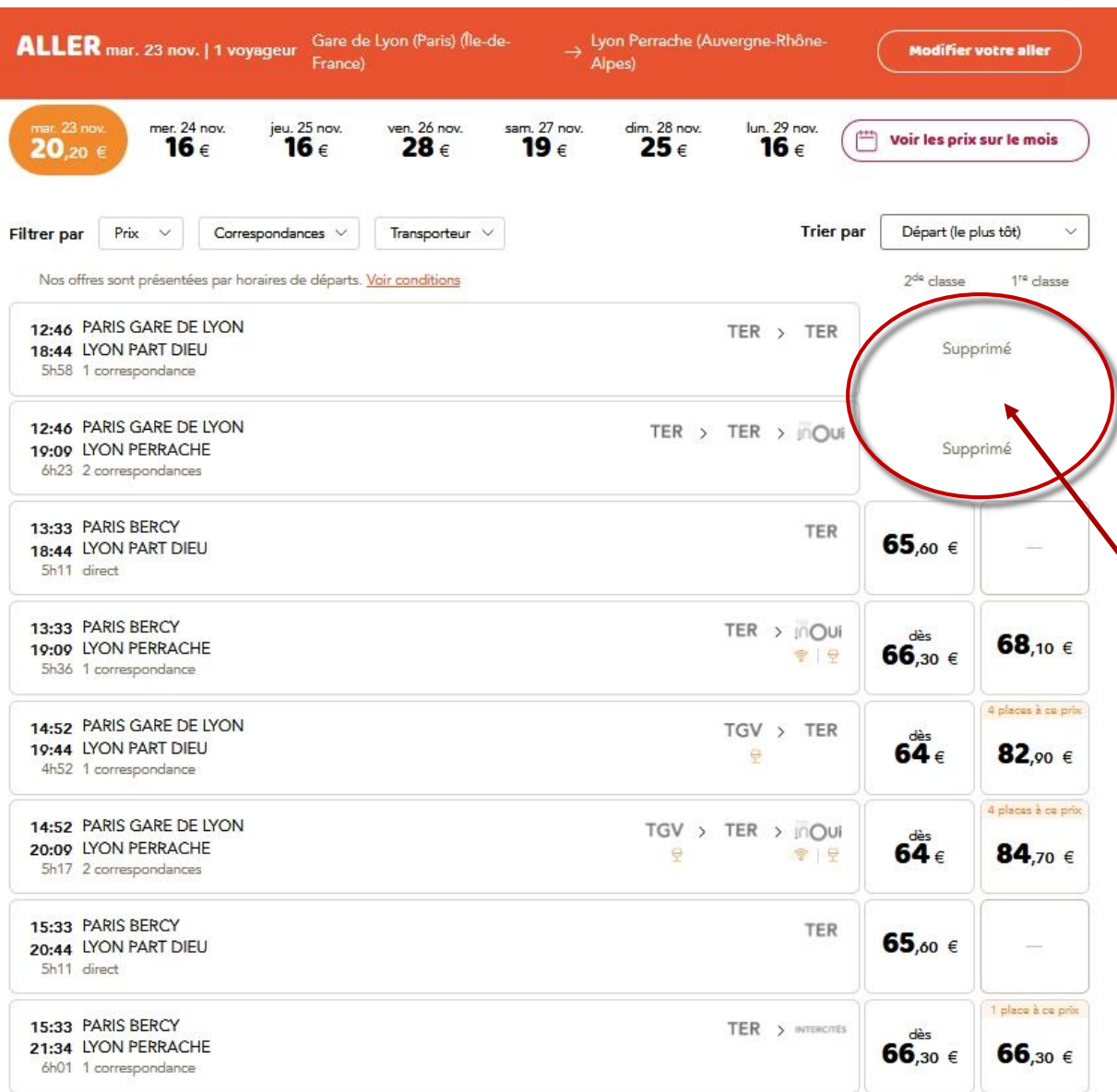

*Source : site oui.sncf, consulté le 23/11/2021*

## Etape 2: propositions affichée en retour de requête

• *2 trains supprimés, sans indication sur « pendant combien de temps ces horaires ne seront plus possibles »*

**CINS** 

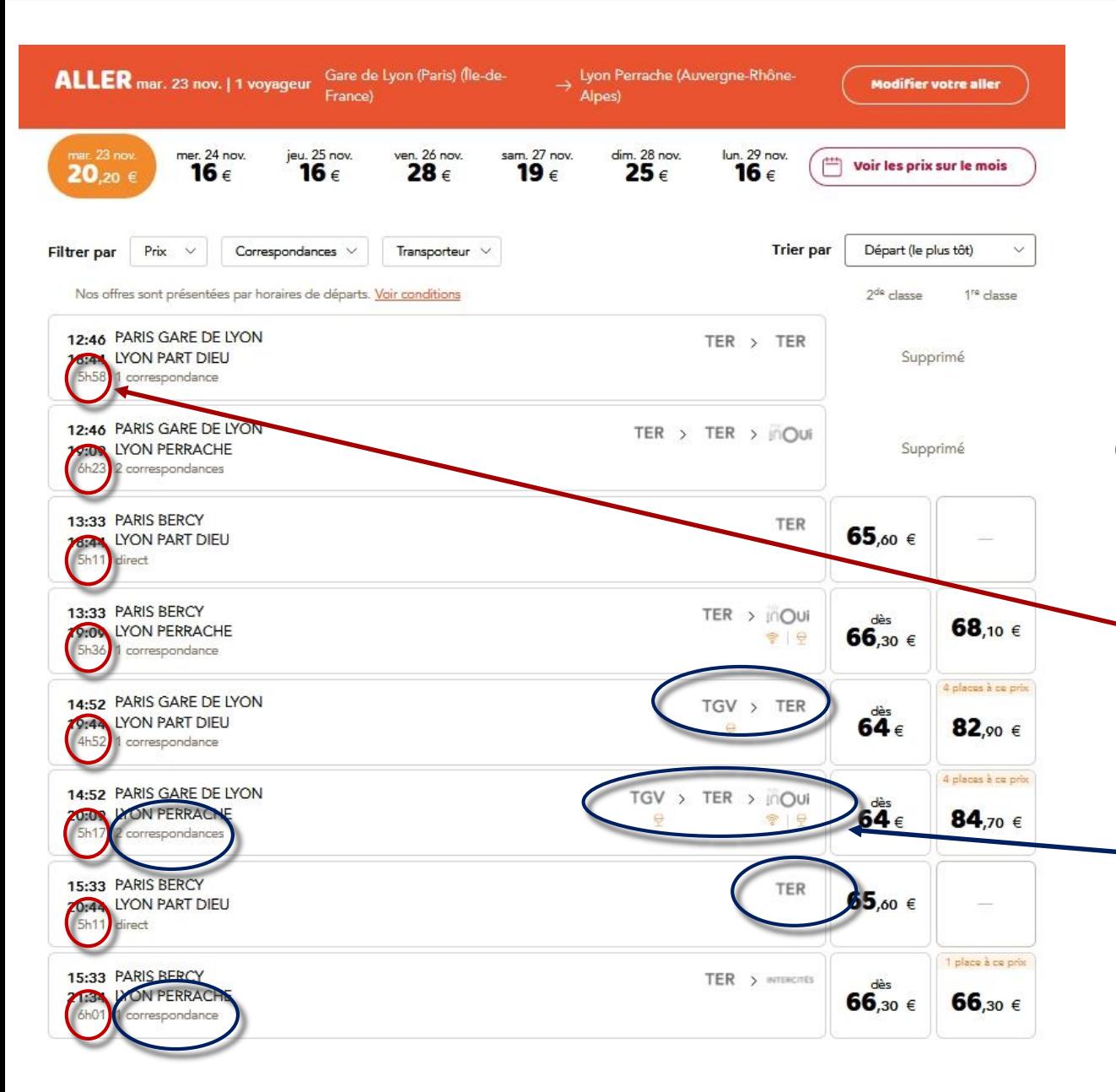

*Source : site oui.sncf, consulté le 23/11/2021*

#### Etape 2: propositions affichée en retour de requête

- *Durée: info en petit, pas visuelle (il faut décoder tous les chiffres, un après l'autre, pour voir quel est le train le plus rapide)*
- *Nombre d'escales: se lit plus vite par la liste de types de train que par le chiffre*

**Cnrs** 

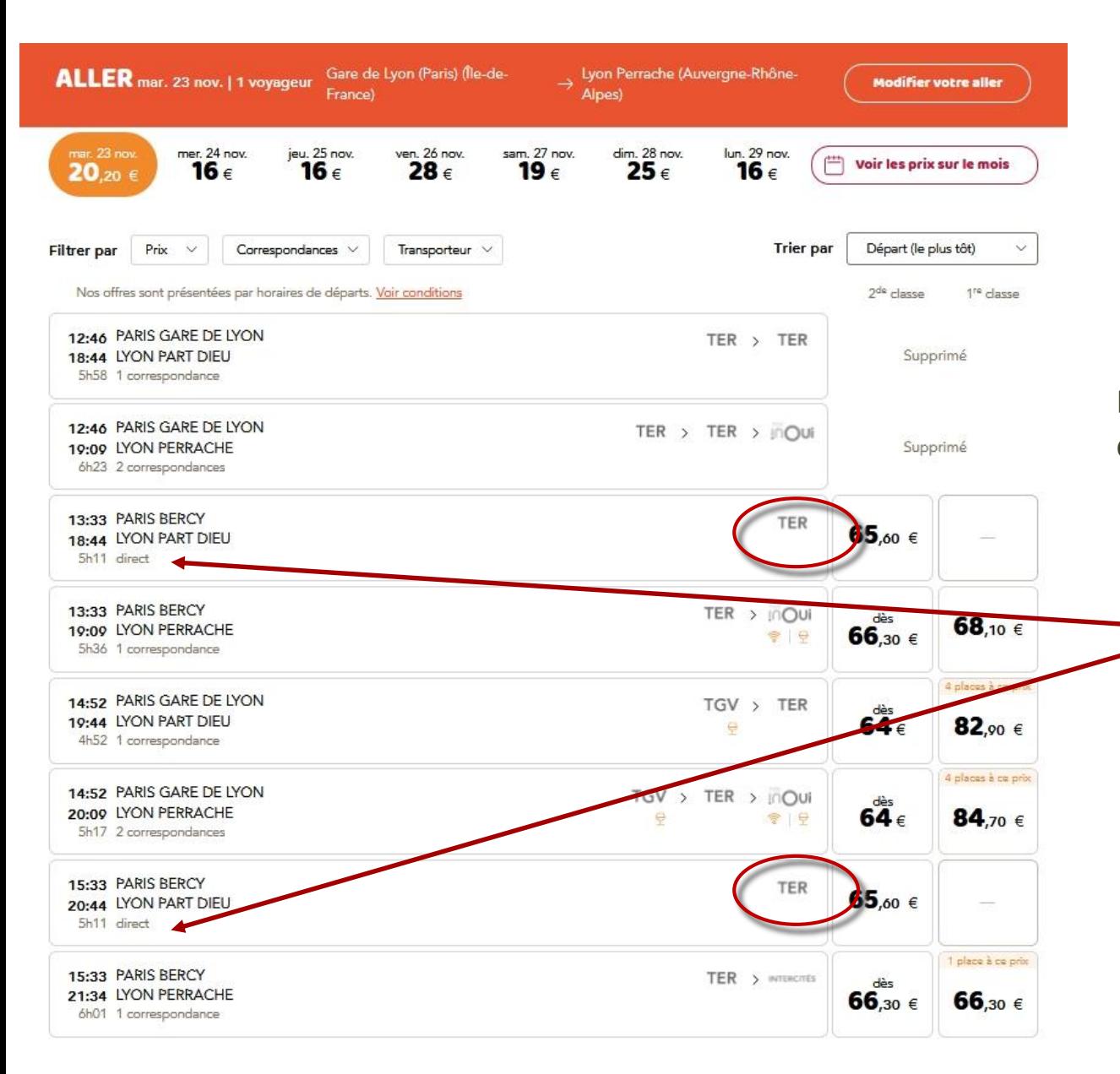

*Source : site oui.sncf, consulté le 23/11/2021*

### Etape 2: propositions affichée en retour de requête

• *Si le train est direct, comment peut-il s'arrêter à Dijon ??*

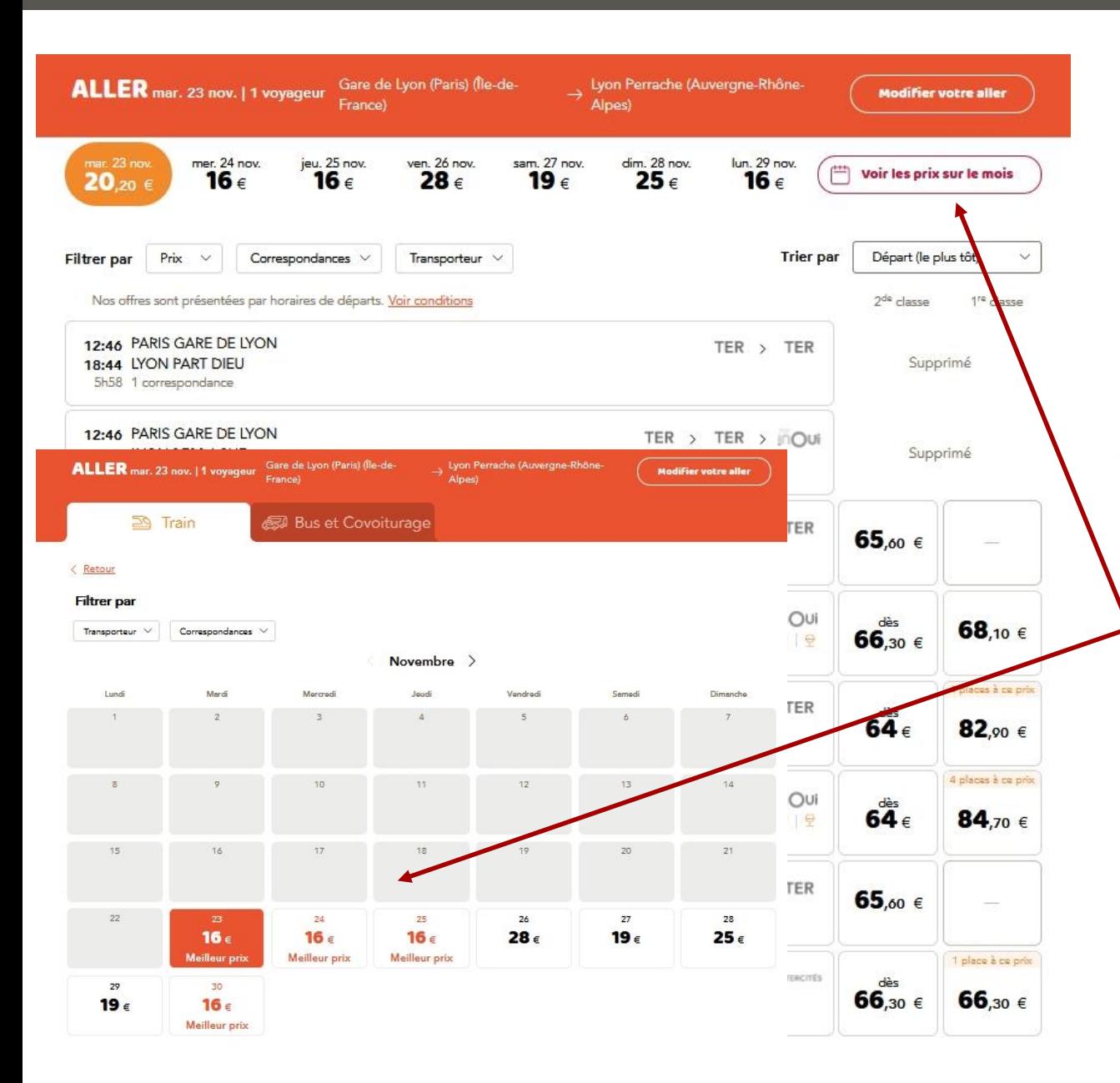

*Source : site oui.sncf, consulté le 23/11/2021*

Etape 2: propositions affichée en retour de requête

> • *Possibilité de chercher des données au-delà de la journée sélectionnée, mais sur un mois on ne voit que les prix alternatifs, pas les horaires alternatifs ni les horaires des trains proposés.*

**Cnrs** 

 $14:52$  Q PARIS GARE DE LYON Comparaison avec un système de réservation 24 **TGV** en ligne actuel TGV DUPLEX n°6743 Durée  $1h40$ Services inclus Personne à mobilité å *Source : site oui.sncf, consulté le 23/11/2021* réduite  $\ominus$ Voiture bar  $16:32$ **DIJON VILLE** ò Correspondance 1h08 œ Etape 3: Un train a été  $17:40$ **DIJON VILLE**  $\circ$ sélectionné  $\mathbb{Z}$  2<sup>de</sup> **TER** *Durées des trajets en*  TER n°17821 *petit, pas exprimées*  La réservation de place Durée n'est pas proposée *visuellement (lignes*   $2h04$ sur ce trajet *Durées des escales en petit, pas de même hauteur)* Services inclus *exprimées visuellement (espaces*  Espace de transport de vélo gratuit *de même hauteur)*  19:44 **b** LYON PART DIEU Correspondance 17 min 20:01 **O** LYON PART DIEU **图 2de inOui** TGV INOUI n°6627 Durée Services inclus 8 min Ŷ. Wifi Personne à mobilité Ğ. réduite ę Voiture bar **Cnrs** 20:09 **b** LYON PERRACHE

*Dieu*

**CNTS** 

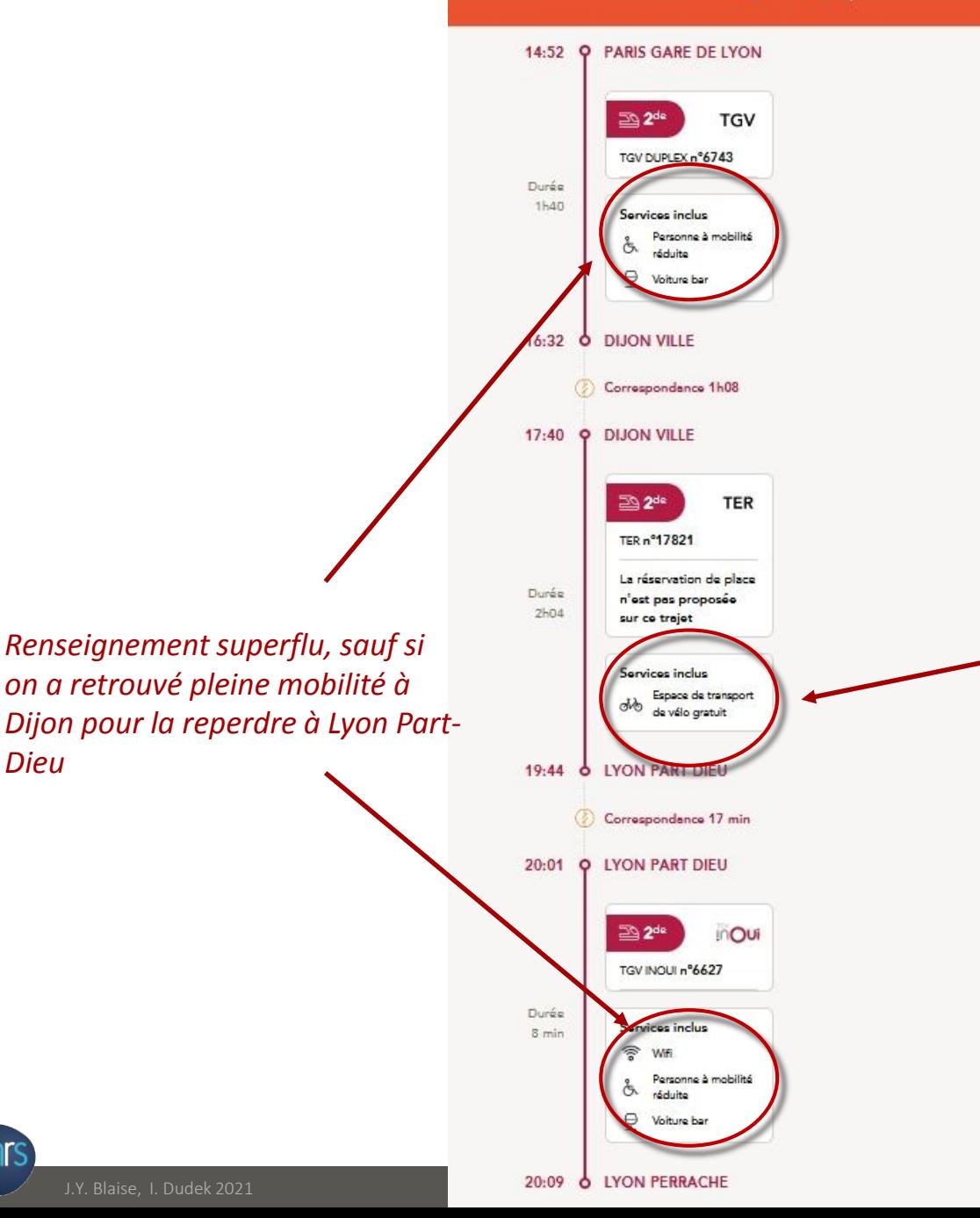

Comparaison avec un système de réservation en ligne actuel

*Source : site oui.sncf, consulté le 23/11/2021*

Etape 3: Un train a été sélectionné

*Renseignement superflu, sauf si on achète un vélo vite fait à Dijon et qu'on le dépose à Lyon Part-Dieu* 

Trop d'infos (dont une bonne partie impertinentes), et pas les bonnes infos pour se faire une idée du champ des possibles en matière d'horaires

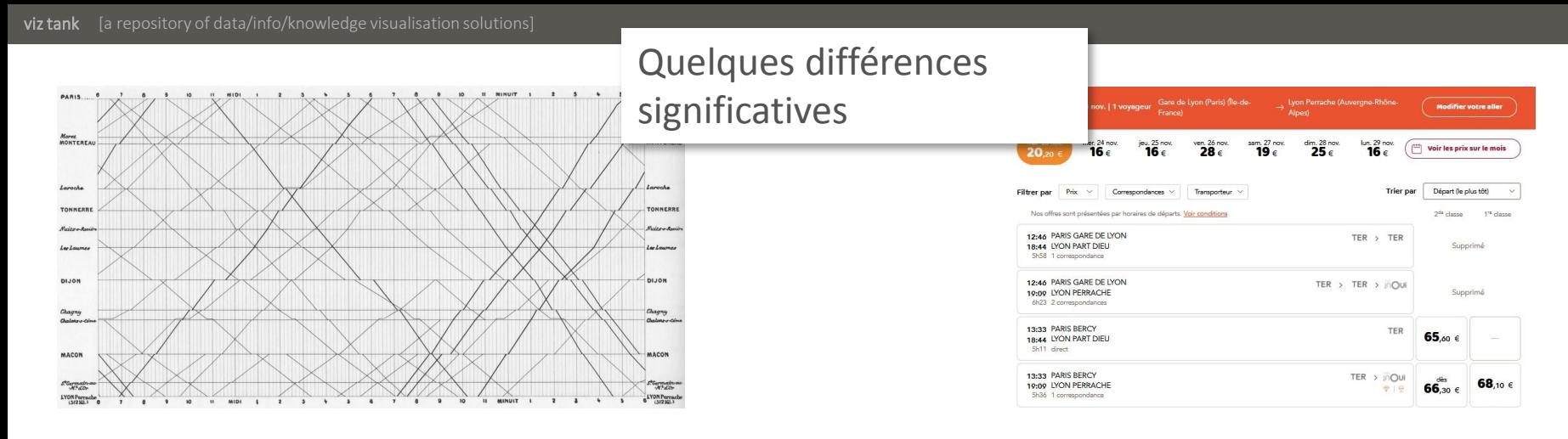

Langage majoritairement non verbal

Métaphore intuitive « pente » pour lire les vitesses relatives

Ensemble des données sur 24h Données limitées à 8 trains

Espace visuel stable (pas de changement de repères visuels)

Langage exclusivement verbal

Priorisation données Temps / espace en entre entre entre Pas de tri, de priorisation dans les données

Mapping visuel des données Temps / espace Aucun encodage visuel (sauf couleur de fond des prix dans le calendrier mensuel)

> Charge cognitive élevée – information à décoder par la lecture

Espace visuel changeant à chaque interaction

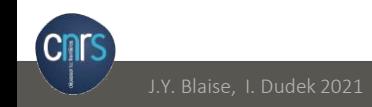